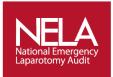

## **National Emergency Laparotomy Audit**

## NEW – How to Enable/Disable Quality Improvement (QI) Questions on Webtool

As the NELA local administrator, you have access to the admin screen of the Data Collection Webtool. Alongside having responsibility for adding new users on to the system so that they can login and input data you now can also access to 'Disable' or 'Enable' the QI Questions on the Webtool.

By default, the Quality Improvement (QI) questions on the NELA Webtool are enabled. However if you do not wish to collect data for one or more QI questions the questions can now be disabled. To disable a question, enter the start date, which is the date from which the question will be disabled, (this must be a date in the future). If you wish to re-enable the question, enter an end date for disabling the question.

## Process of how to use this function:

1. Once you have logged in as normal, you can click on the 'Clinical' tab and an extra option will appear called 'Enable/Disable QI Questions'.

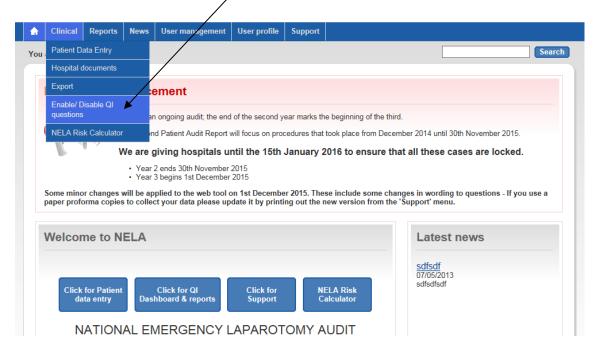

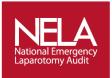

If you click on 'Enable/Disable QI Questions' – a list of all the QI questions will appear. They will all be in green as they are all enabled by default. If you wish to Disable a question click on Disable.

| are here: Clinical   Enable/ Dis                               | able OI guagtings                                                                                                    |                           | Sea                                         |  |  |  |  |
|----------------------------------------------------------------|----------------------------------------------------------------------------------------------------|---------------------------|---------------------------------------------|--|--|--|--|
| are nere: Gimical   Enable/ Dis                                | able Griddestion                                                                                                    |                           |                                             |  |  |  |  |
| Patient Data Entry<br>Hospital documents                       | Clinical - Enable/ Disable QI questions                                                                                                    |                           |                                             |  |  |  |  |
| Export<br>Enable/ Disable QI questions<br>NELA Risk Calculator | By default Quality Improvement (QI) questions are enabled. If you do not wish to collect data for one or more QI questions the questions can be disabled here.<br>To disable a question, enter the start date which is the date from which the question will be disabled (this must be a date in the future). If you wish to re-enable the question enter an end date for disabling the question.<br>Hospital: Test Hospital 1 (209) |                           |                                             |  |  |  |  |
|                                                                |                                                                                                    |                           |                                             |  |  |  |  |
|                                                                | 1.10.b If non-elective, what was the initial route of admission/assessment?                                                                                                    | Enabled by default        | <u>Disable</u>                              |  |  |  |  |
|                                                                | 1.11 Which specialty was this patient first admitted under?                                                                                                    | Enabled by default        | Disable                                     |  |  |  |  |
|                                                                | 2.1 Date and time first seen by consultant surgeon following<br>admission with acute abdomen. If under care of a non-surgical<br>specially, this should be the time 1st seen after referral to general<br>surgeons.                                                                                                    | Disabled from 16 Nov 2017 | <u>Edit</u>                                 |  |  |  |  |
|                                                                | 2.1 Date and time first seen by consultant surgeon following<br>admission with acute abdomen. If under care of a non-surgical<br>specialty, this should be the time 1st seen after referral to general<br>surgeons.                                                                                                    | Enabled from 08 Dec 2017  | <u>Disable Edit</u> <u>Remove</u><br>enable |  |  |  |  |
|                                                                | 2.4 Was there consultant surgeon input into the decision to operate?                                                                                                    | Enabled by default        | Disable                                     |  |  |  |  |
|                                                                | 2.8.a Consultant Anaesthetist involvement in planning perioperative care                                                                                                    | Disabled from 16 Nov 2017 | <u>Edit</u>                                 |  |  |  |  |
|                                                                | 2.8.a Consultant Anaesthetist involvement in planning perioperative care                                                                                                    | Enabled from 21 Nov 2017  | <u>Edit</u>                                 |  |  |  |  |
|                                                                | 2.8.a Consultant Anaesthetist involvement in planning perioperative care                                                                                                    | Disabled from 28 Nov 2017 | Enable Edit Remove disable                  |  |  |  |  |
|                                                                | 2.8.b Intensive care involvement in planning perioperative care                                                                                                    | Enabled by default        | Disable                                     |  |  |  |  |
|                                                                | 2.10 What was the date and time of the first dose of antibiotics following presentation to hospital?                                                                                                    | Enabled by default        | Disable                                     |  |  |  |  |
|                                                                | 2.11.a Was sepsis suspected on admission?                                                                                                    | Disabled from 16 Nov 2017 | Enable Edit                                 |  |  |  |  |
|                                                                | 2.11.b Was sepsis suspected at the time the decision for surgery was made?                                                                                                    | Disabled from 16 Nov 2017 | Enable Edit                                 |  |  |  |  |
|                                                                | 7.1 Total length of post-operative critical care stay. (Must be<br>enabled for the FLOELA trial)                                                                                                    | Enabled by default        |                                             |  |  |  |  |

3. You will then be asked the date you wish to Disable the question from.

|                    | Clinical                                                                                                    | Reports                                    | News       | User management                                                                                                  | User profile       | Support           |                            |        |  |
|--------------------|----------------------------------------------------------------------------------------------------|--------------------------------------------|------------|----------------------------------------------------------------------------------------------------|--------------------|-------------------|----------------------------|--------|--|
| u a                | are here: C                                                                                                    | linical   Enat                             | ole/ Disab | le QI questions                                                                                                  |                    |                   |                            | Search |  |
|                    | - 1 D 1                                                                                                    | E .                                        |            |                                                                                                    |                    |                   |                            |        |  |
|                    | atient Data                                                                                                    |                                            |            | Clinical - Enable/ Disable QI questions                                                                          |                    |                   |                            |        |  |
| Hospital documents |                                                                                                    |                                            |            | Chinedi - Endolo Disable di daestions                                                                            |                    |                   |                            |        |  |
| E                  | xport                                                                                                    |                                            |            | By default Quality Improvement (QI) questions are enabled. If you do not wish to collect data for one or more QI |                    |                   |                            |        |  |
|                    | nable/ Disal                                                                                                    | Disable OI questions and be disabled here. |            |                                                                                                    |                    |                   |                            |        |  |
| N                  | To disable a question, enter the start date which is the date from which the question will be disabled (thi date in the future). If you wish to reable the question enter an end date for disabling the question. |                                            |            |                                                                                                    |                    |                   |                            |        |  |
|                    |                                                                                                    |                                            |            | Hospital: Test Hospit                                                                                            | al 1 (279)         | ~                 |                            |        |  |
|                    |                                                                                                    |                                            |            | Question: 1.10.b If                                                                                              | finon-elective, wh | at was the initia | route of admission/assessi | ment?  |  |
|                    |                                                                                                    |                                            |            | From: 11/12/                                                                                                    | 2017 🔠             |                   |                            |        |  |
|                    |                                                                                                    |                                            |            | Disal                                                                                                    | ble Cancel         |                   |                            |        |  |
|                    |                                                                                                    |                                            |            |                                                                                                    |                    |                   |                            |        |  |

/

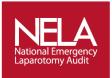

\

4. Once you have done this on the main list of QI questions, the question you have disabled will go red with text saying 'Disabled from...' The question remains green until the actual date it is disabled. The question will remain disabled unless you add an end date by pressing Enable and adding a date.

| Clinical Reports News                                             | User management User profile Support                                                                                                    |                                               |                                                    |
|-------------------------------------------------------------------|----------------------------------------------------------------------------------------------------|-----------------------------------------------|----------------------------------------------------|
| <b>You are here:</b> Clinical   Enable/ Disa                      | ole QI questions                                                                                                    |                                               | Sear                                               |
|                                                                   |                                                                                                    |                                               |                                                    |
| Patient Data Entry<br>Hospital documents                          | Clinical - Enable/ Disable QI quest                                                                                                    | ions                                          |                                                    |
| Export<br>Enable/ Disable QI questions<br>NELA Risk Calculator    | By default Quality Improvement (QI) questions are enabled<br>questions the questions can be disabled here.<br>To disable a question, enter the start date which is the date<br>date in the future). If you wish to re-enable the question en                                                      | e from which the question will be dis         | sabled (this must be a                             |
|                                                                   | Hospital: Test Hospital 1 (209)                                                                                                    |                                               | ~                                                  |
|                                                                   | 1.10.b If non-elective, what was the initial route of admission/assessment?                                                                                                    | Disabled from 11 Dec 2017                     | Enable Edit Remove<br>disable                      |
|                                                                   | 1.11 Which specialty was this patient first admitted under?                                                                                                    | Enabled by default                            | <u>Disable</u>                                     |
|                                                                   | 2.1 Date and time first seen by consultant surgeon following<br>admission with acute abdomen. If under care of a non-surgica<br>specialty, this should be the time 1st seen after referral to gen<br>surgeons.                                                                                    | Disabled from 16 Nov 2017                     | Edit                                               |
|                                                                   | 2.1 Date and time first seen by consultant surgeon following<br>admission with acute abdomen. If under care of a non-surgica<br>specialty, this should be the time 1st seen after referral to gen<br>surgeons.                                                                                    | Enabled from U8 Liec 2017                     | <u>Disable Edit</u> <u>Remove</u><br><u>enable</u> |
|                                                                   | 2.4 Was there consultant surgeon input into the decision to op                                                                                                    | erate? Enabled by default                     | Disable                                            |
|                                                                   | 2.8.a Consultant Anaesthetist involvement in planning periope<br>care                                                                                                    | Disabled from 16 Nov 2017                     | Edit                                               |
|                                                                   | 2.8.a Consultant Anaesthetist involvement in planning periope<br>are                                                                                                    | Enabled from 21 Nov 2017                      | Edit                                               |
|                                                                   | 28.a Consultant Anaesthetist involvement in planning periope care                                                                                                    | Disabled from 28 Nov 2017                     | Enable Edit Remove disable                         |
|                                                                   | 2.8 b Intensive care involvement in planning perioperative care                                                                                                    | e Enabled by default                          | <u>Disable</u>                                     |
|                                                                   | 2.10 What was the date and time of the first dose of antibiotics following presentation to hospital?                                                                                                    | s Enabled by default                          | Disable                                            |
|                                                                   | 2.11.a Was sepsis suspected on admission?                                                                                                    | Disabled from 16 Nov 2017                     | Enable Edit                                        |
|                                                                   | 2.11.b Vas sepsis suspected at the time the decision for surg was made?                                                                                                    | ery Disabled from 16 Nov 2017                 | Enable Edit                                        |
|                                                                   | 7.1 Total ength of post-operative critical care stay. (Must be enabled for the FLOELA trial)                                                                                                    | Enabled by default                            |                                                    |
| ↑     Clinical     Reports       You are here:     Clinical   End | News User management User profile Support                                                                                                    |                                               | Search                                             |
| Patient Data Entry<br>Hospital documents                          | Clinica - Enable/ Disable QI question                                                                                                    | s                                             |                                                    |
| Export<br>Enable/ Disable QI que<br>NELA Risk Calculator          | By default Quality Improvement (QI) questions are enabled. If y<br>questions the duestions can be disabled here.<br>To disable a question, enter the start date which is the date from<br>date in the future). If you wish to re-enable the question enter and<br>Hospital: Test Hyspital 1 (209) | n which the question will be disabled (this n |                                                    |
|                                                                   | Question: 1.1 (a) If non-elective, what was the initial route of ad   From: 15/12/2017   Enable Cancel                                                                                                    | Imission/assessment?                          |                                                    |

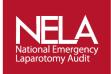

## The NELA Helpdesk: Tel: 020 7092 1683 Tel: 020 7092 1676 E-mail: info@nela.org.uk